Subject: window: title bar / windows 10 64 bits Posted by [BetoValle](https://www.ultimatepp.org/forums/index.php?t=usrinfo&id=34547) on Thu, 17 Jun 2021 23:38:38 GMT [View Forum Message](https://www.ultimatepp.org/forums/index.php?t=rview&th=11574&goto=57254#msg_57254) <> [Reply to Message](https://www.ultimatepp.org/forums/index.php?t=post&reply_to=57254)

Hi,

How i create window with hide title bar?

**Thanks** 

Subject: Re: window: title bar / windows 10 64 bits Posted by [mirek](https://www.ultimatepp.org/forums/index.php?t=usrinfo&id=3) on Tue, 22 Jun 2021 06:01:41 GMT [View Forum Message](https://www.ultimatepp.org/forums/index.php?t=rview&th=11574&goto=57268#msg_57268) <> [Reply to Message](https://www.ultimatepp.org/forums/index.php?t=post&reply_to=57268)

 TopWindow win; win.FrameLess().Run();

Subject: Re: window: title bar / windows 10 64 bits Posted by [BetoValle](https://www.ultimatepp.org/forums/index.php?t=usrinfo&id=34547) on Tue, 22 Jun 2021 12:02:49 GMT [View Forum Message](https://www.ultimatepp.org/forums/index.php?t=rview&th=11574&goto=57269#msg_57269) <> [Reply to Message](https://www.ultimatepp.org/forums/index.php?t=post&reply_to=57269)

Hi,

Thanks!

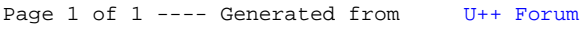